# Complete UFT 12

## 3 Day course

This comprehensive course covers all the essential principles of using Unified Functional Testing 12 (formerly QTP) to test GUI applications (Windows & Web). Designed for beginners as well as testers with previous automation experience, it takes the newcomer to UFT from the basic techniques of record & replay in the keyword view, right through to advanced programming skills in the expert view, called 'Complete UFT' as it combines are basic and advanced UFT courses in one cost-effective format

#### **Course Objectives**

- understand the key principles of test automation; record & replay, synchronisation, checkpoints, data-driven testing
- understand how to structure your automated testing
- gain a full understanding of how UFT integrates with the system under test
- Understand how you can design robust tests against dynamic applications
- By the end of the course you should have a complete understanding of how to develop reliable, robust UFT test scripts

#### **Course Pre-requisites**

none

#### **Key Points**

#### **Introduction**

Covers the UFT interface, the example applications to be tested, UFT settings and the Add-In Manager.

#### **Record & Playback**

How to create a basic script using record & replay in the keyword view

#### **Object Recognition**

Explains how UFT recognises objects in the system under test. Describes the Object Repository and the different Object Repository types.

#### **Synchronisation & Checkpoints**

How to use synchronisation to ensure that UFT waits for your application to complete processes and how to insert checkpoints in your script to test your application.

#### **Multiple Actions**

How to break your script down into smaller

components called Actions, covers all types of Actions, and how to re-use Actions in other scripts.

#### **Data-driven testing**

How to use the built-in Data Table to datadrive tests with multiple test cases.

#### **The Expert View**

Explains the differences between the Keyword and Expert view. Also covers all the debugging features of the UFT development environment.

#### **Capturing Application Data**

Covers the various methods for capturing data from your system under test for checking, or outputting to the Data Table and Results. Also compares methods of passing data between multiple Actions.

#### **Custom Checkpoints**

How to create your own checkpoints using the Expert view. Demonstrates how to check dynamic data.

#### **Introduction to Web Testing**

Introduces the UFT Web Add-In and configuring UFT for Web Testing. Smart Identification explained.

#### **Dynamic Objects**

How to test dynamic applications whose interfaces change at run-time. Looks at making the Object Repository more flexible, descriptive programming and capturing object collections from your system under test.

#### **External Data**

How to utilise test data from external sources such as csv files and MS Excel, to data-drive your test. Also looks at the new file comparison checkpoint feature.

#### **Functions**

Covers creating procedures in UFT, storing them in function libraries, and calling them from scripts.

#### **Object Recognition Problems**

Key points for overcoming object recognition problems. Covers the 3 recording modes, Virtual Objects, and mapping custom classes. Also looks at using Insight Objects to overcome object recognition problems.

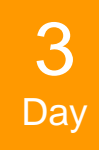

The compact UFT course that takes you from beginner through to advanced topics to make your test automation more productive

Recommended for anyone new to UFT

### edge[words]